## 超级方便的 linux 命令手册

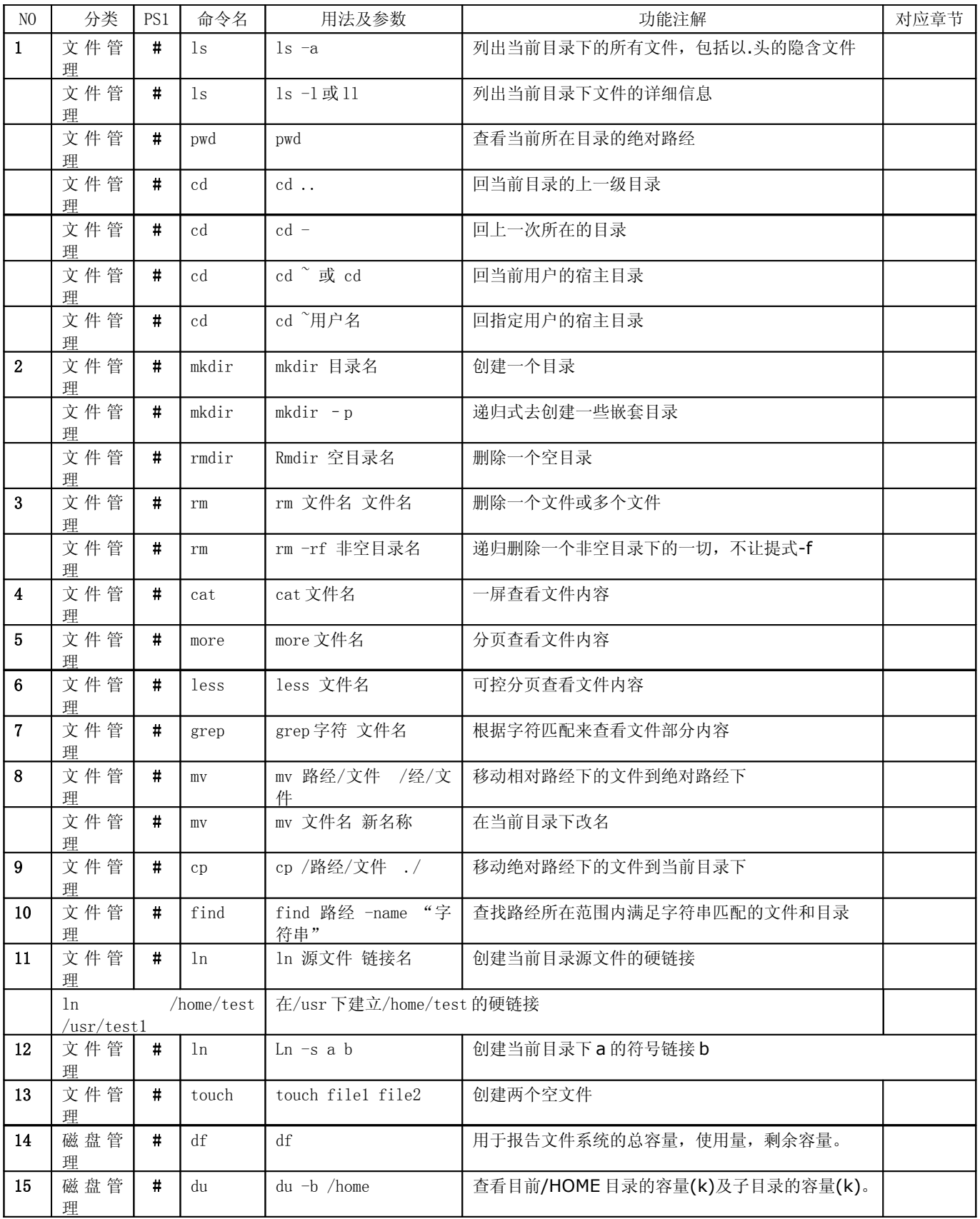

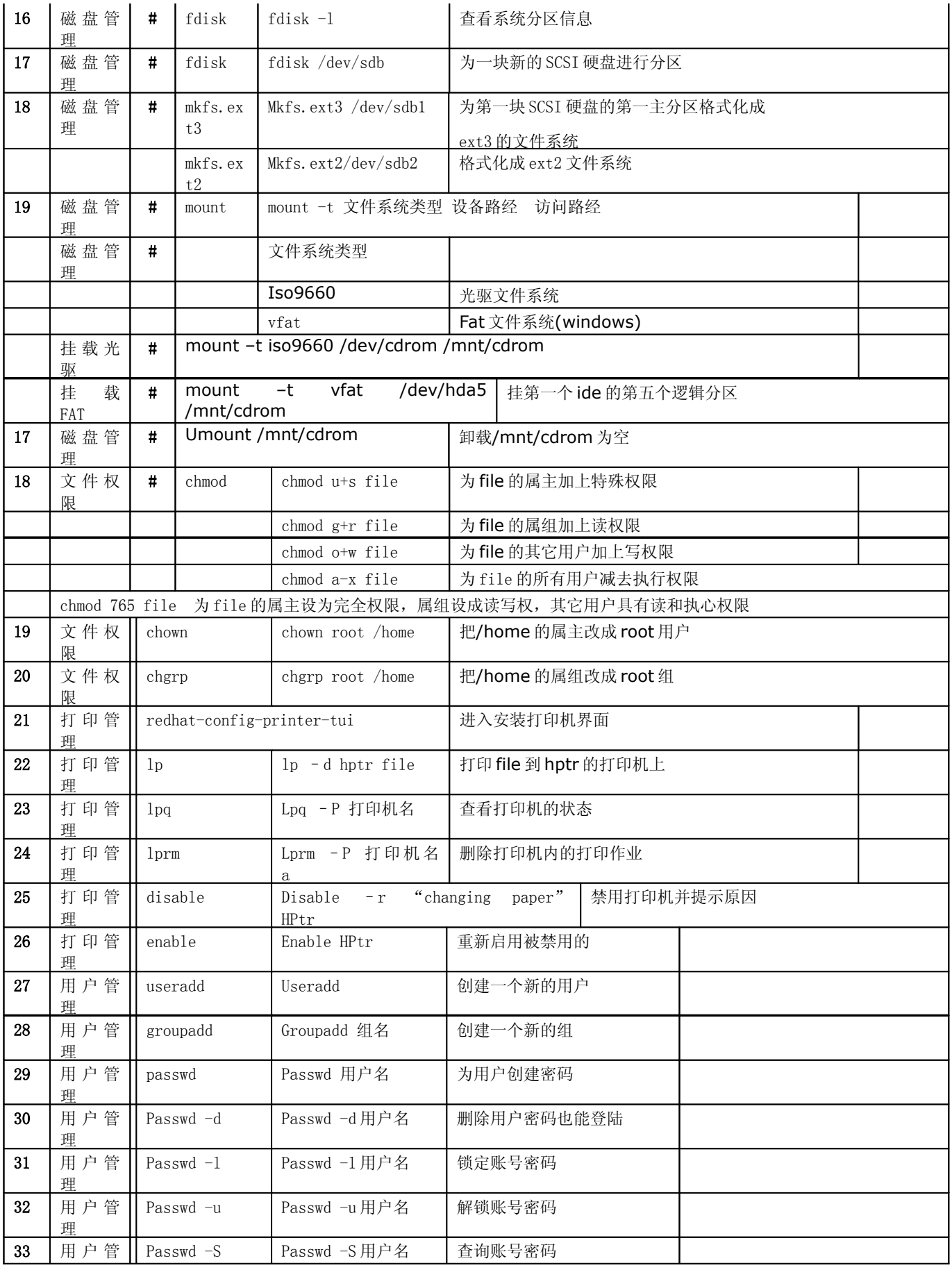

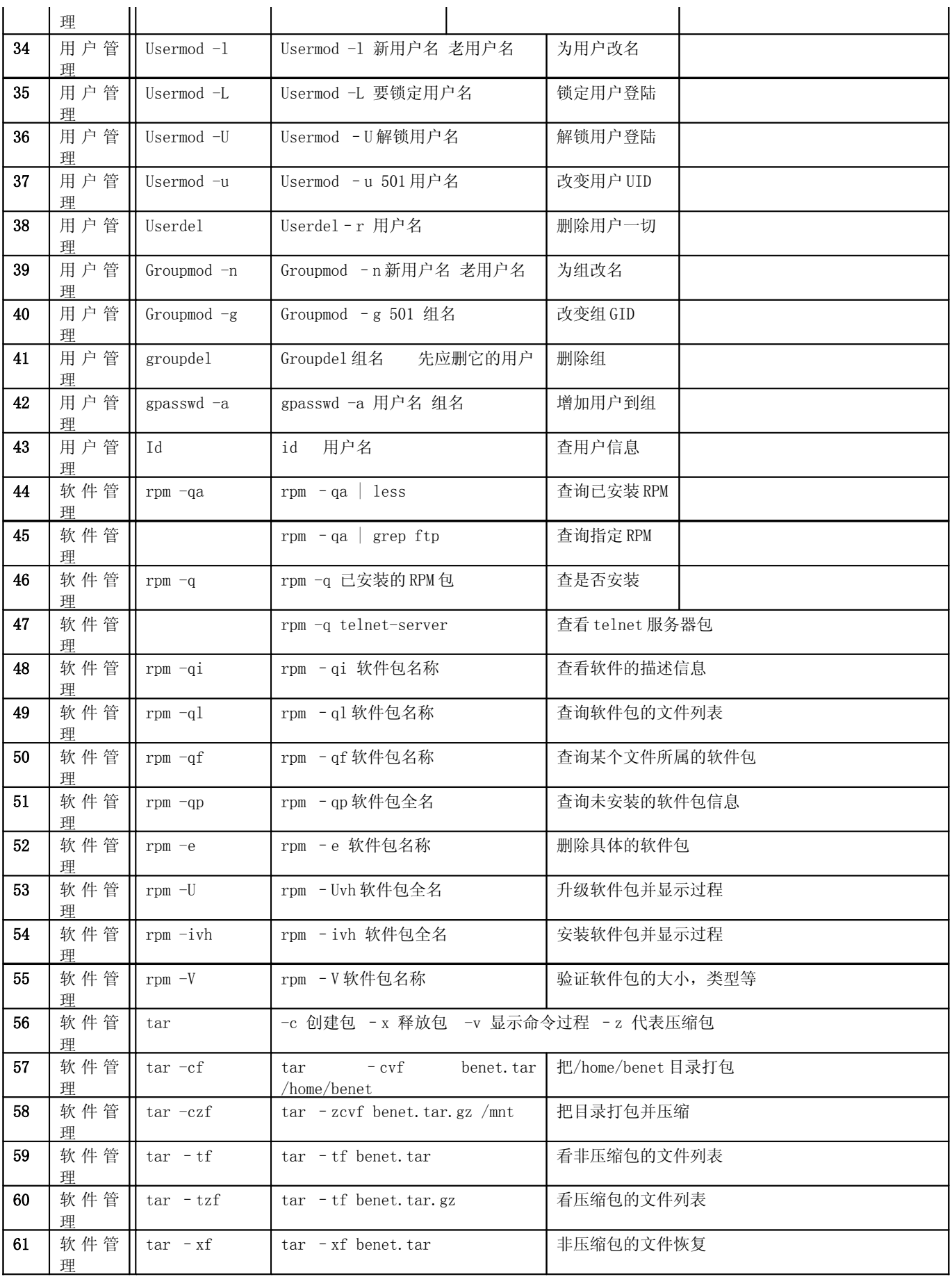

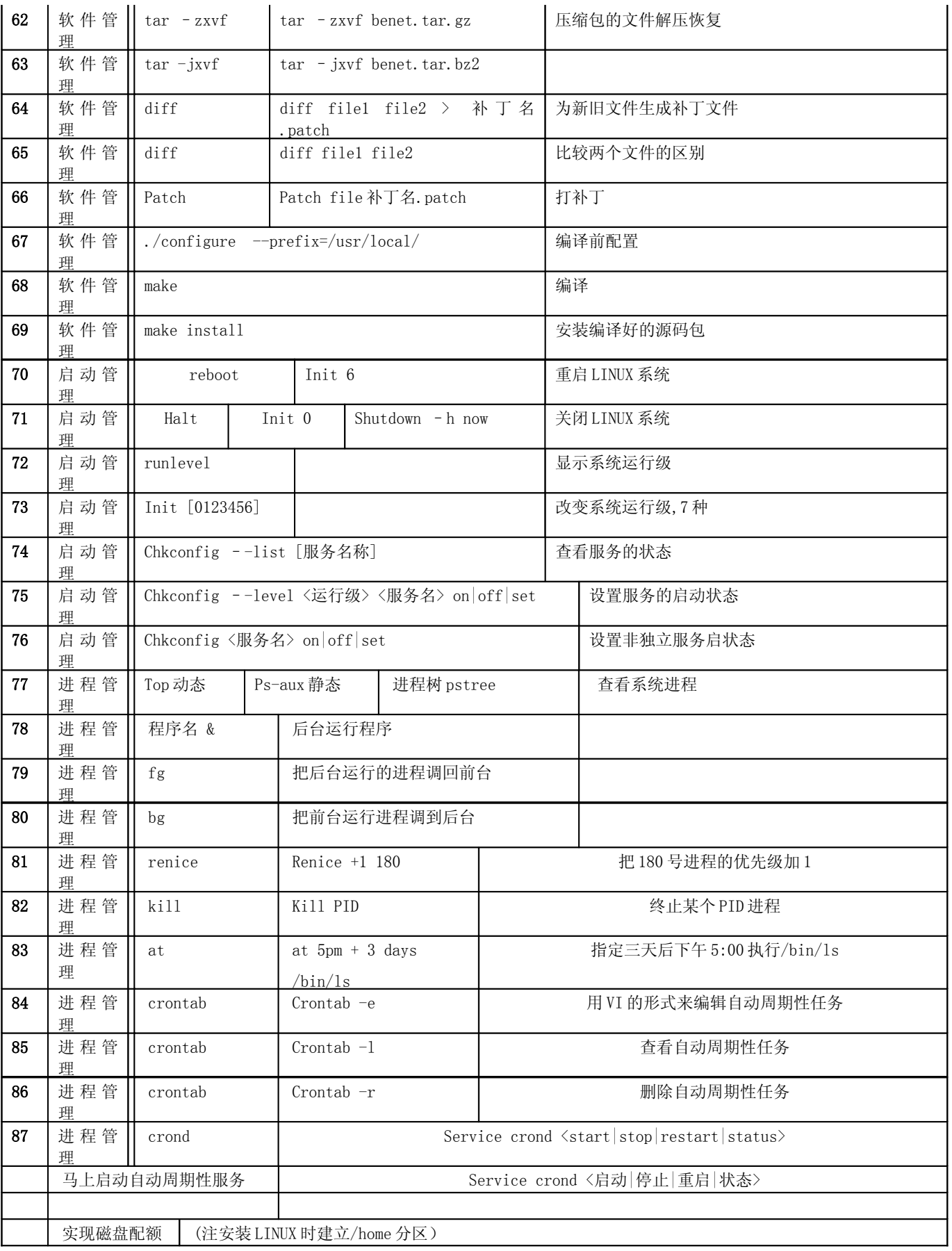

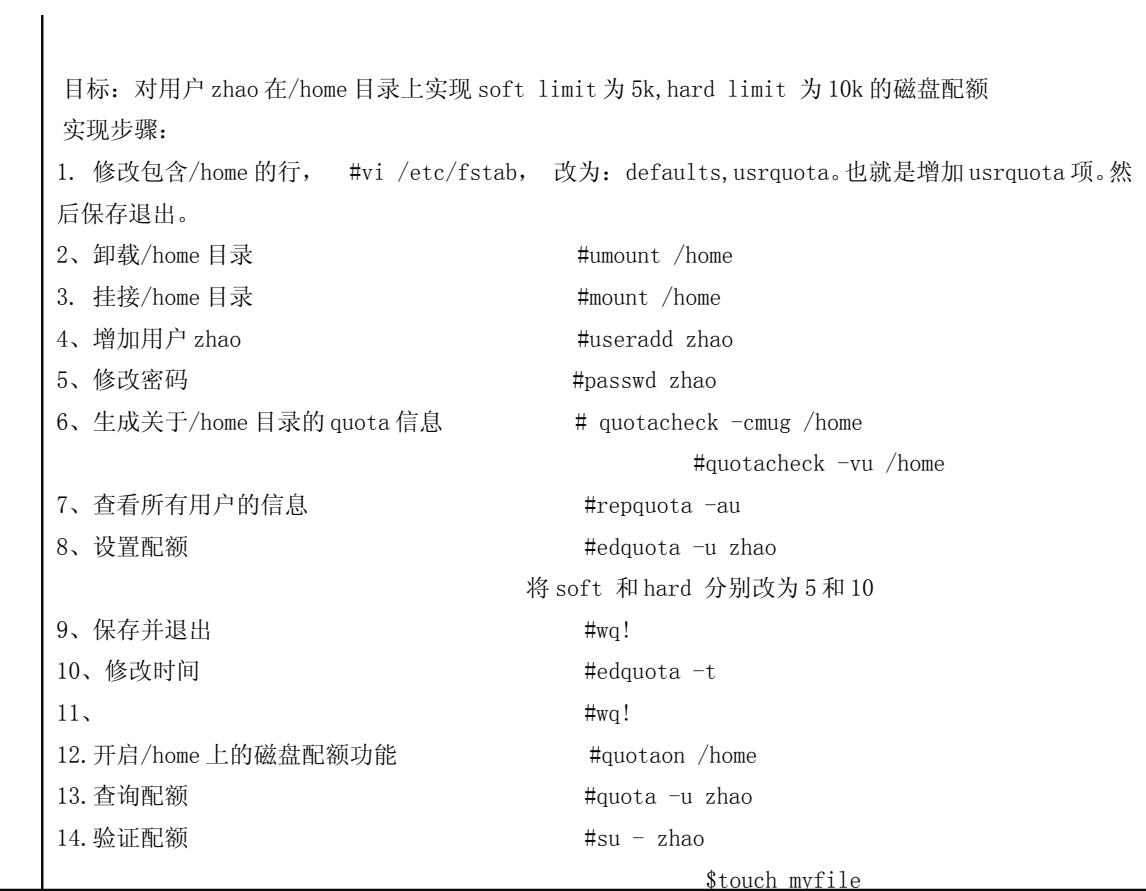